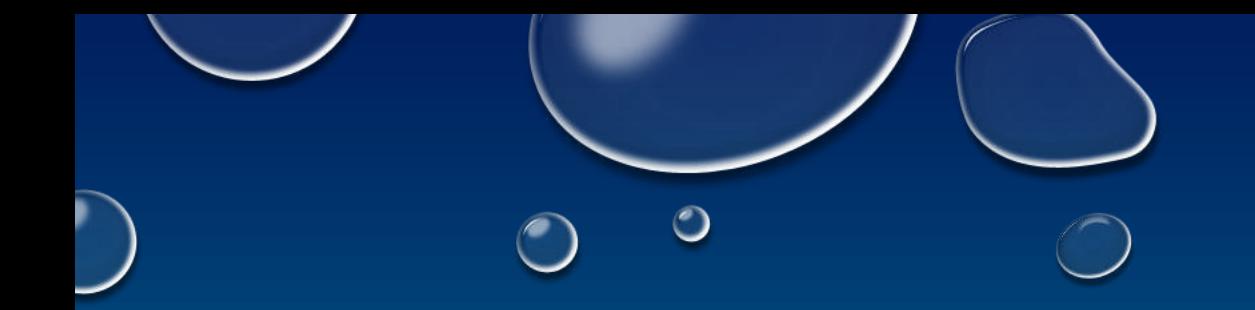

# BASIC SPARK CONFIGURATION & SETUP

**CLASS-V**

Instructor: Palash Gupta

 $\bigcirc$ 

 $\bigcirc$ 

 $(\hat{\phantom{a}})$ 

### Re-Cap

- Introduction to Apache Spark
- Why Spark where we have Hadoop?
- Spark Architecture
- Introduction to Spark Component
- Introduction to Spark RDD, Dataset, DataFrame and DAG

2

• Understanding Spark Execution Model

What we are going to Cover today?

- Design a Spark Cluster
- Key Procedure Setting up a cluster
- Configuring a Cluster
- Basic Administration
- Under practically how spark works

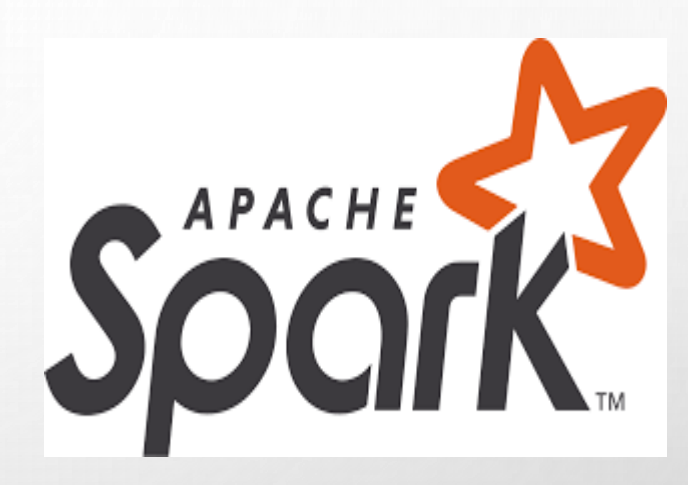

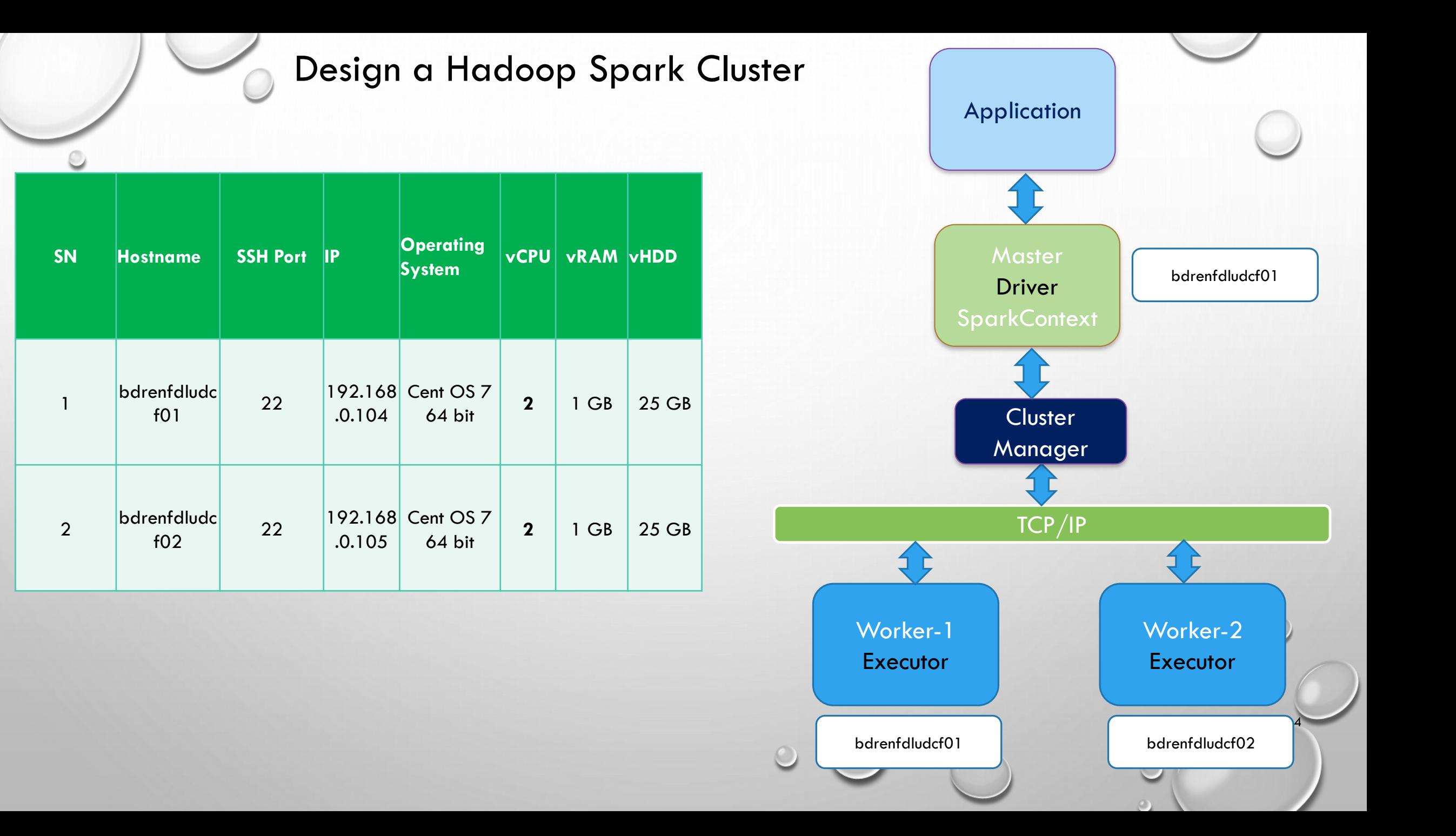

### Key Procedure Configuring a Cluster Contd.

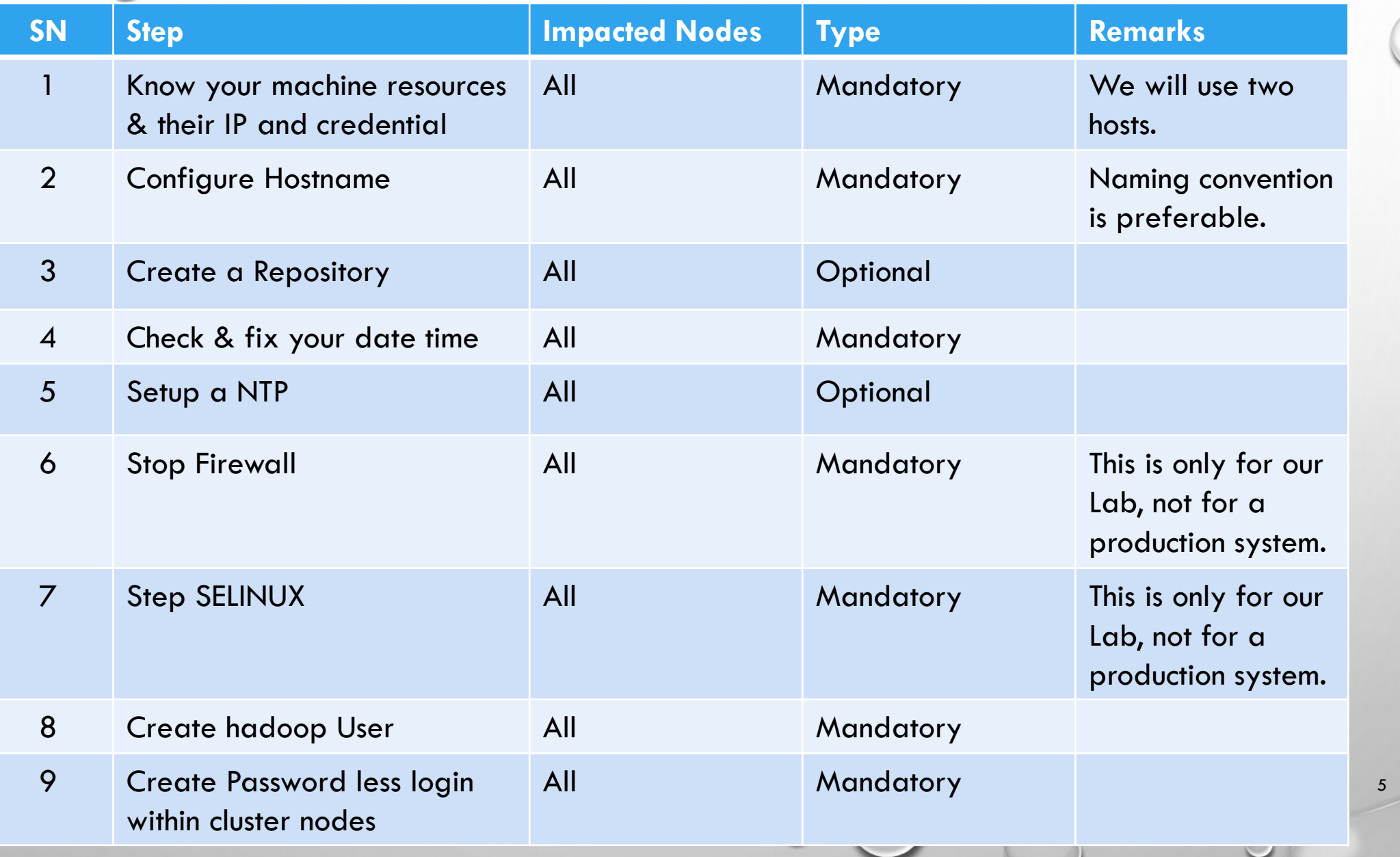

 $\circ$ 

### Key Procedure Configuring a Cluster Contd.

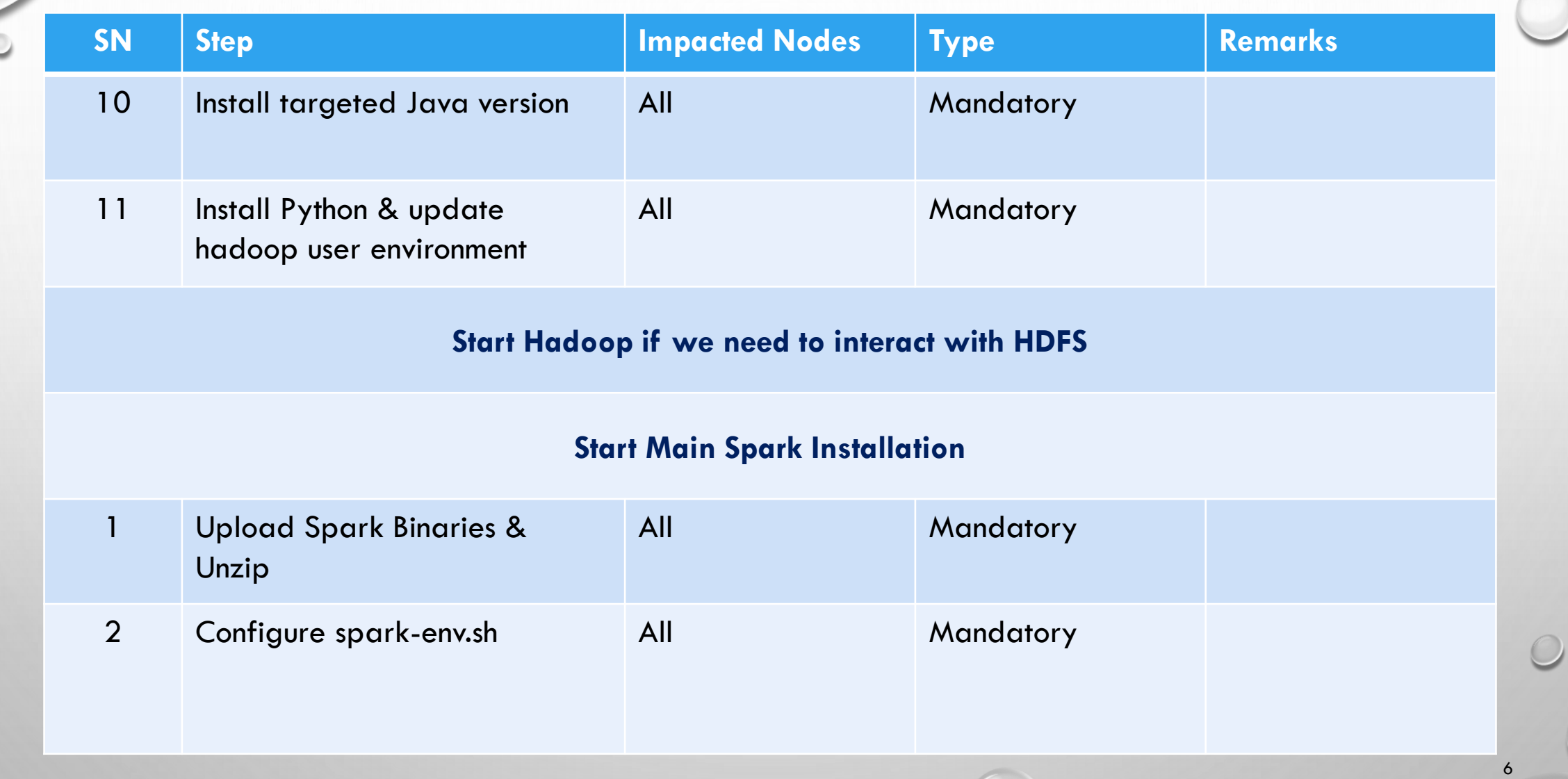

### Key Procedure Configuring a Cluster Contd.

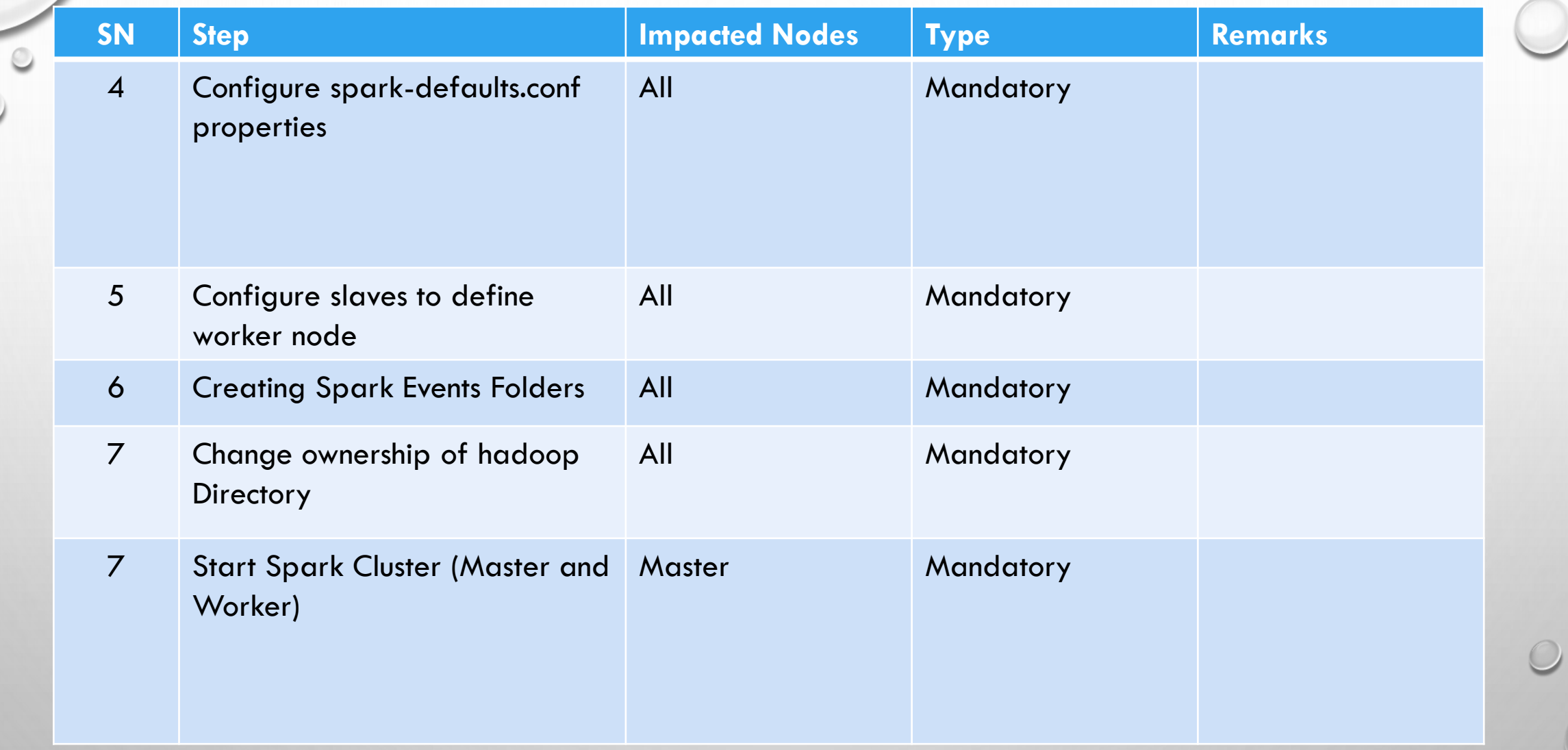

#### Configuring a Spark Cluster

#### ❑ **Assumptions**

- o One Master
- o Two Workers
- o Both Master and Workers will have minimum two vCPU(s)
- o Will configure first host as Master
- o Will configure both hosts as Workers
- o Spark Master Port is 7077
- o Spark Web UI Port is 9999
- o Spark Application Port will be 4040,4041 and so on.
- o Will Follow a Method of Procedure
- o Will do RDD, Data frame Exercise in interactive mode
- o Will see how sparks works from Web **GUI**

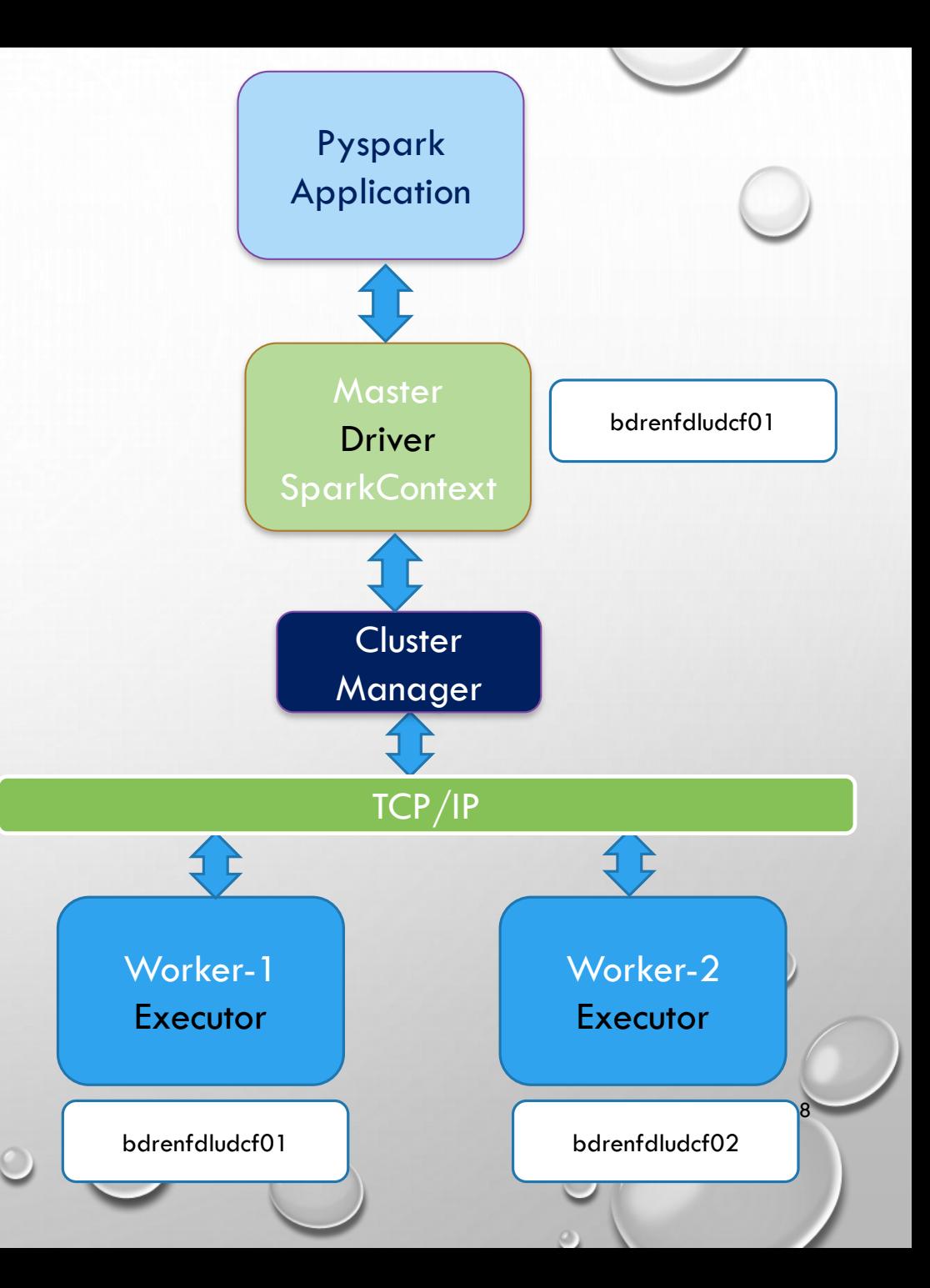

### Basic Administration

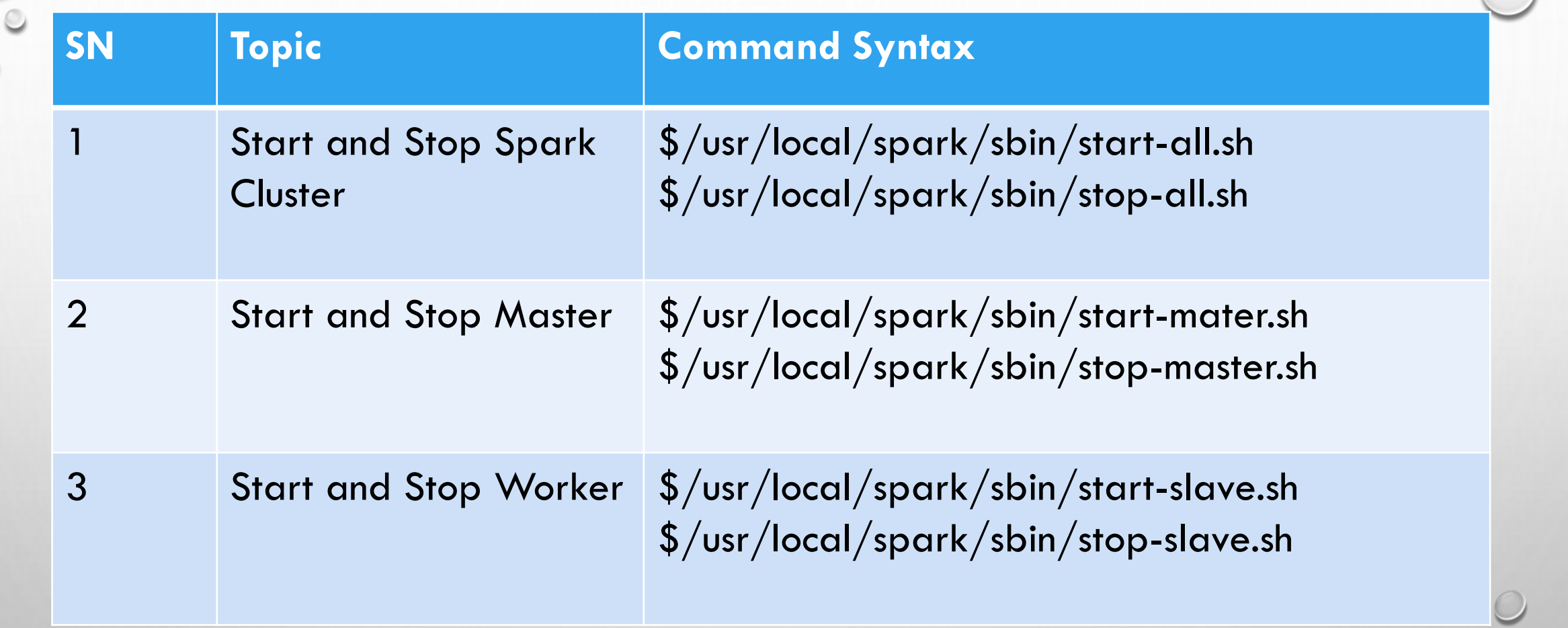

 $\odot$ 

## HDFS Reference Command

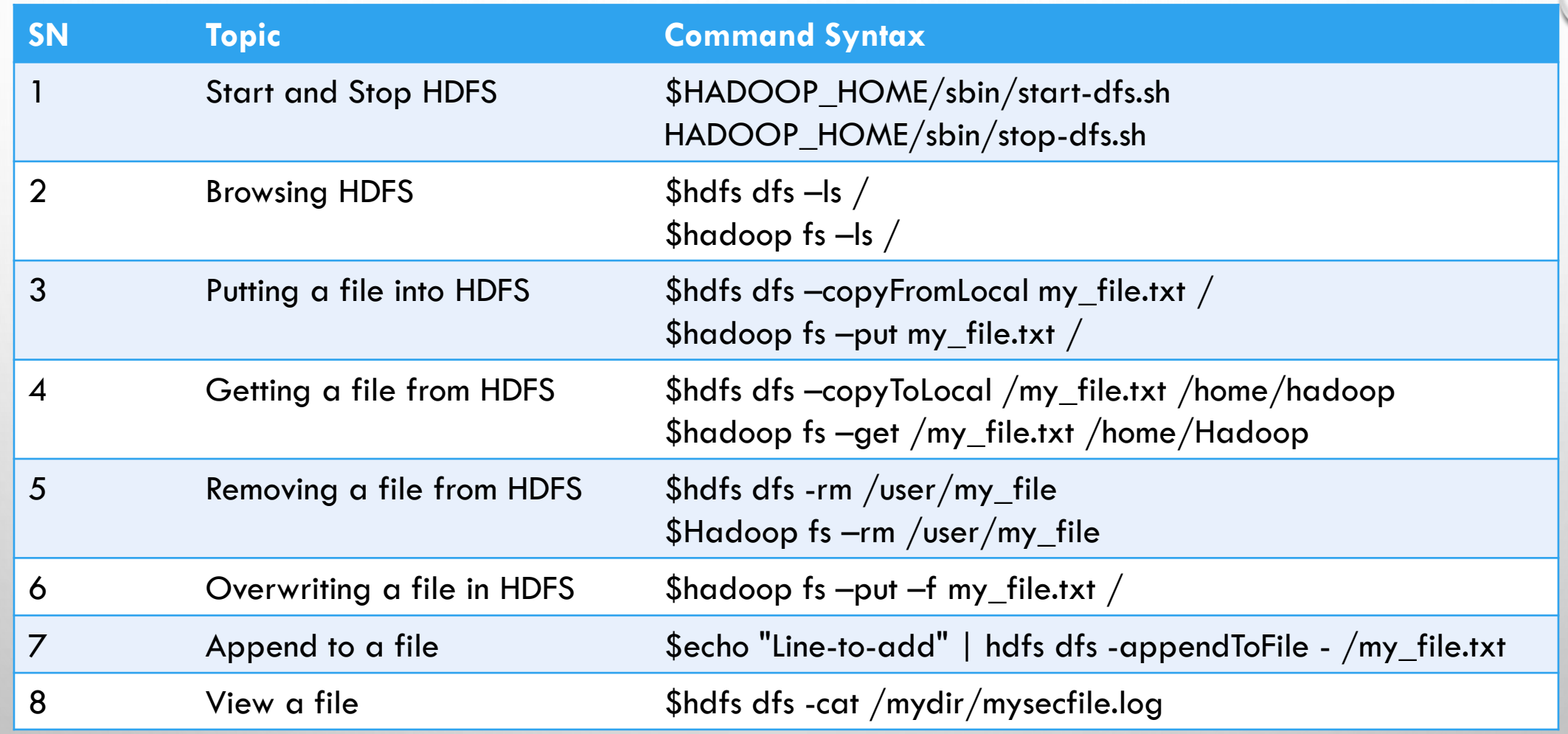

 $\odot$ 

### QUESTION & ANSWER

THANKS FOR ATTENDING THE CLASS & YOUR CO-OPERATION

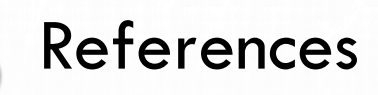

- <https://spark.apache.org/docs/2.3.0/sql-programming-guide.html>
- <https://spark.apache.org/docs/latest/configuration.html>
- <https://spark.apache.org/>
- <https://spark.apache.org/docs/2.1.0/api/python/pyspark.html>
- [https://stackoverflow.com/questions/31610971/spark-repartition-vs](https://stackoverflow.com/questions/31610971/spark-repartition-vs-coalesce)coalesce

12

• <https://spark.apache.org/docs/latest/spark-standalone.html>